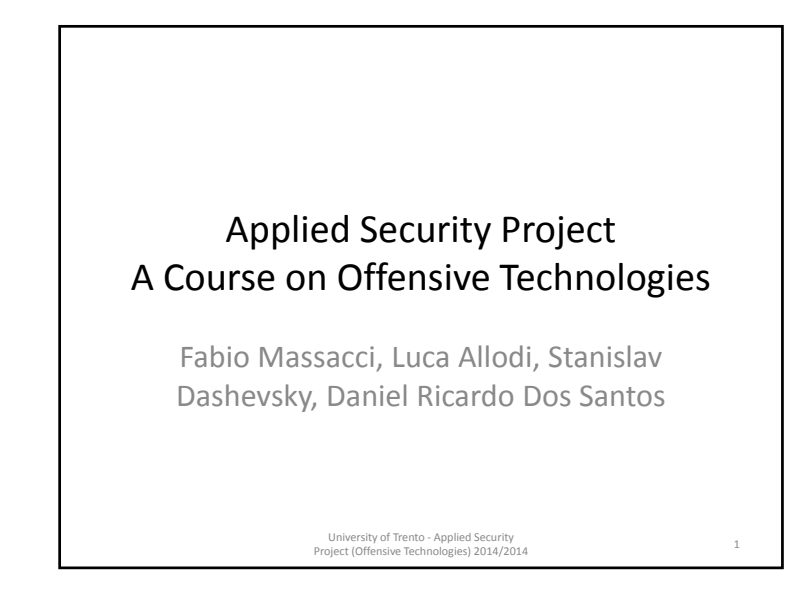

## Course Idea

- Play with real exploits and their countermeasures (static analyzers, security monitors, intrusion detection systems) and way to defuse the latter.
- This is <sup>a</sup> project course so there are very few lectures (mostly by students themselves to present their progress)
- This is also an experiment!

#### University of Trento ‐ Applied Security Project (Offensive Technologies) 2014/2014 <sup>3</sup>

# Offensive Technologies

- The general who wins <sup>a</sup> battle makes many calculations in his temple ere the battle is fought. The general who loses <sup>a</sup> battle makes but few calculations beforehand.
	- Sun Tzu: the Art of War (512 BC)
- Defensive warfare, therefore, does not consist of waiting idly for things to happen.
	- Von Clausewitz: Principles of War (1812 AD)
- Offense and Defense aren't peers. Defense is Offense's child.
	- John Lambert, via Twitter (2014 AD)

University of Trento ‐ Applied Security Project (Offensive Technologies) 2014/2014 <sup>2</sup>

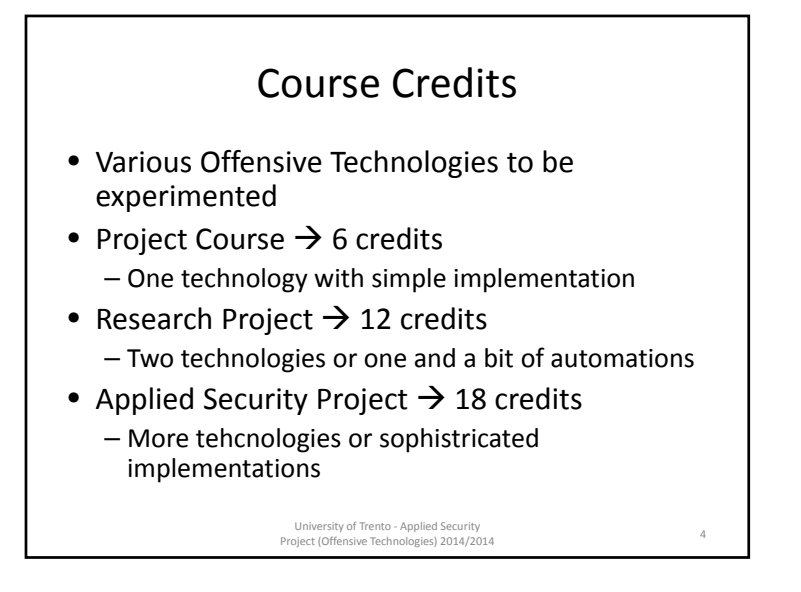

### Course Plan

### • September

- Presentation of "playgrounds" by research group
- Warm‐up exercise: "students rates vulnerabilities"
- Students read papers, Black Hat presentations etc.
- October

– Students present their idea, how they understood the work etc.

#### • November

- Start implementing stuff
- December or later – Presentation of work done

University of Trento ‐ Applied Security Project (Offensive Technologies) 2014/2014

### Example: Red Pills, Blue Pills

- "You take the blue pill, the story ends. You wake up in your bed and believe whatever you want to believe. You take the red pill, you stay in wonderland, and I show you how deep the rabbit hole goes."
	- Morpheus, to Neo The Matrix
- First idea by J Rutkowska at Black Hat 2006
	- Rootkit gives Blue Pill to Antivirus so Antivirus think everything is ok.

University of Trento ‐ Applied Security Project (Offensive Technologies) 2014/2014 <sup>6</sup>

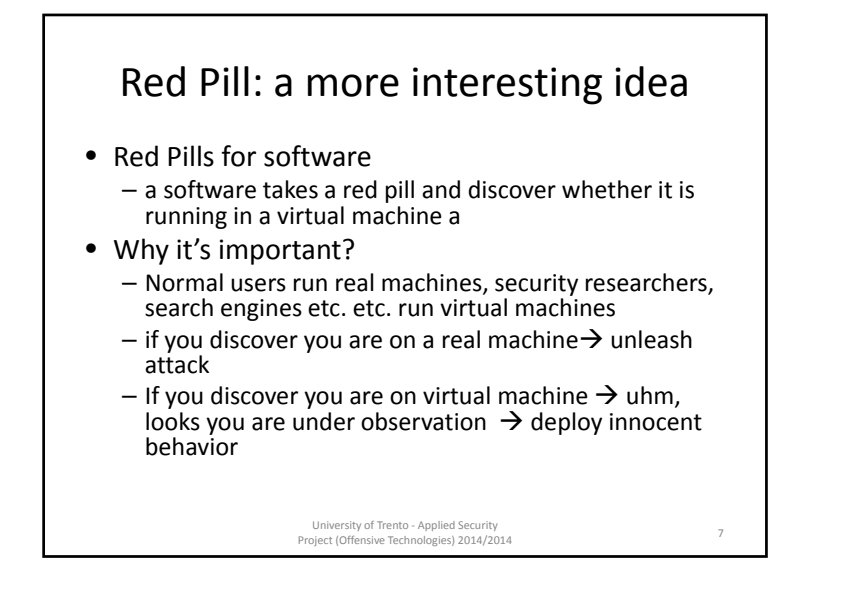

### The Task

- Javascript Red Pill for Browsers
	- When <sup>a</sup> client contact <sup>a</sup> (malicious) server the server ships back a piece of code that tells whether the browser is running on <sup>a</sup> virtual machine or <sup>a</sup> real machine
- Develop one or more working red pills
	- Start from paper by Ho et al. WOOT'14
- Instrument a black market exploit kit with the pills
- Test it in our malware lab
- The more pills, the more automatic/realistic the process the larger the credits and the votes

University of Trento ‐ Applied Security Project (Offensive Technologies) 2014/2014 <sup>8</sup>

### NodeJS Vulnerabilities

- NodeJS  $\rightarrow$  leading open source Server-side Javascript engine
- Task
	- Deploy large NodeJS application (e.g. Ghost)
	- Inject one or more vulnerabilities into it
	- E.g. replacing libraries with vulnerable ones, manually change code, find them by crawling etc. etc.
	- E.g. OWASP top 10, SANS Top 50, Nodesecurity etc.
	- Write exploit to use it
	- E.g. Simple ('alert("U'r p0wn3d!") or more complex (heap overflow)
	- Run countermeasure/detection tool • E.g. JS static analyzers, NodeSentry Monitor, or w3af penetration tester
	- Automate Process using TextRex/malware lab infrastructure
	- Change/refine vulns until it escape detection
- Precise set‐up to be discussed

University of Trento ‐ Applied Security Project (Offensive Technologies) 2014/2014

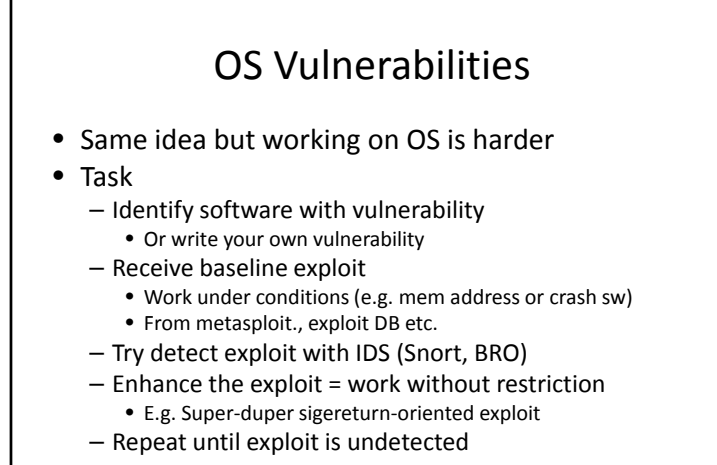

University of Trento ‐ Applied Security University of Trento - Applied Security<br>Project (Offensive Technologies) 2014/2014

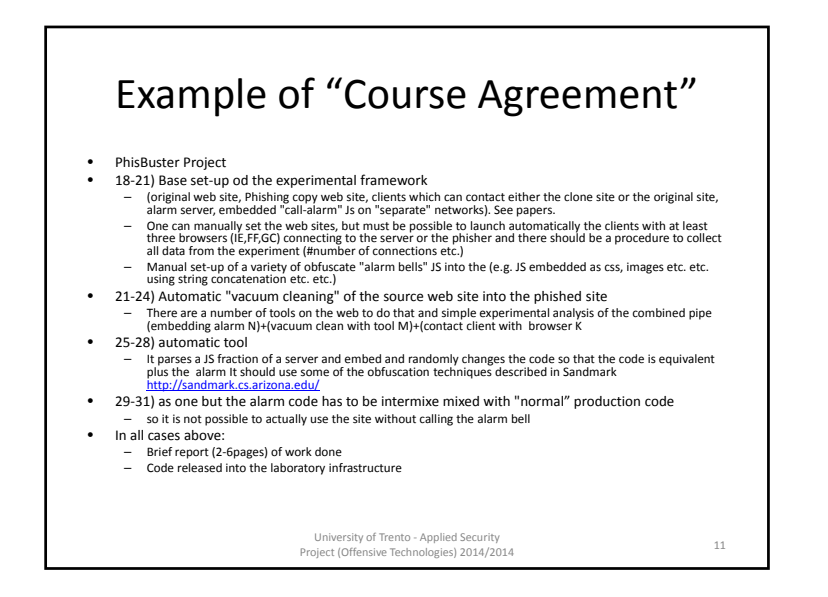

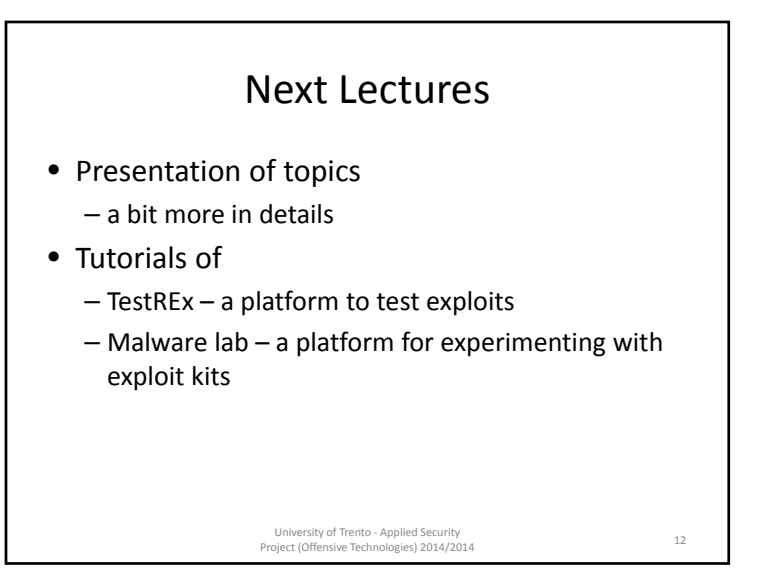

### IMPORTANT

- You must use your own machine(s) or the lab machine(s) that we make avaliable for you in this course
- The attempt to make exploits work on machines you do not own is ILLEGAL

– Italy ratified the Council CyberCrime Convention

– Hacking into someone'else system is punished with <sup>a</sup> fine of 10K€ <sup>+</sup> 1‐5 years of jail (3‐8 if it is <sup>a</sup> State's system)

University of Trento ‐ Applied Security Project (Offensive Technologies) 2014/2014 <sup>13</sup>